## IoT Smart Calendar

Advisor: Dr. Malinowski

Jason Morris, Cole Lindeman

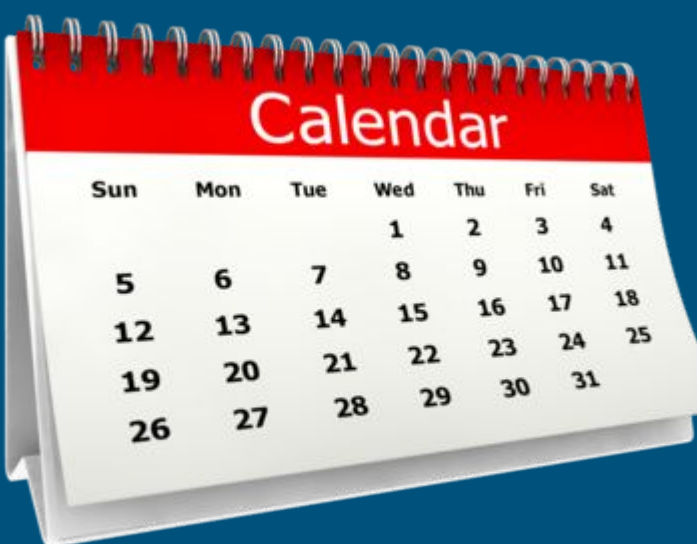

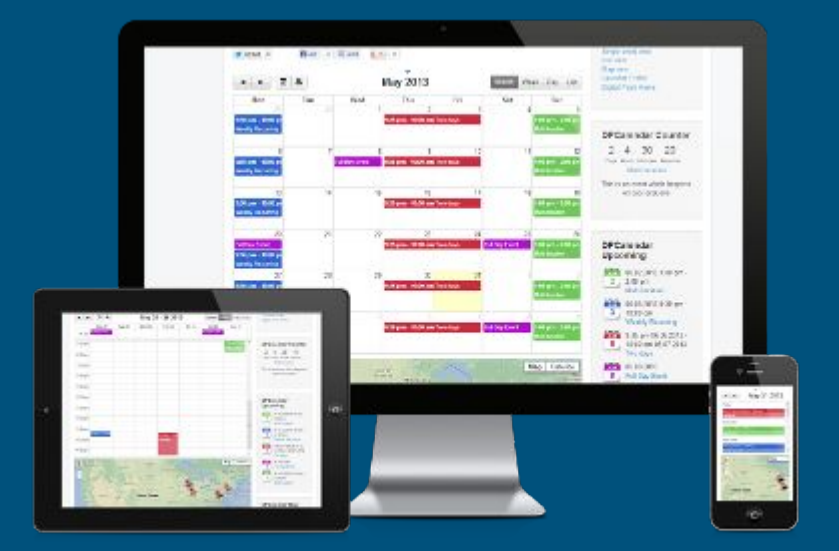

### Presentation Contents

- Introduction
- Prior Work
- Functional Requirements
	- System Level Diagram
	- Subsystem Diagrams
- Efforts Completed
- Parts List
- Schedule for Completion
- Future Discussion
- References

# Introduction

An Internet of Things Smart Calendar

- Wall mounted Smart Calendar placed outside of the Professor's office
	- Displays Calendar for people who stop by
	- Displays advertisements for people walking by
	- Allow users to leave messages
	- Users can also access professor's announcements
- Interface with sensors
	- Track and record motion
	- Sense if people are stopped at calendar or walking by
- Communicate with the Internet
	- Retrieve urgent announcements
	- Send messages, alerts and tracking data
	- Automatic updates

## Prior Work

 $O 39^\circ$ 

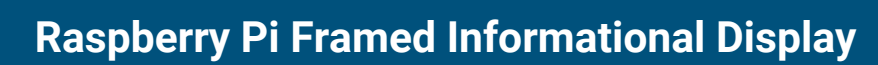

- Powered by Raspberry Pi 2
- Displays Google Calendar and local weather
- Turns off display at night
- Buttons on side toggle Google Calendar between monthly, weekly, and daily views

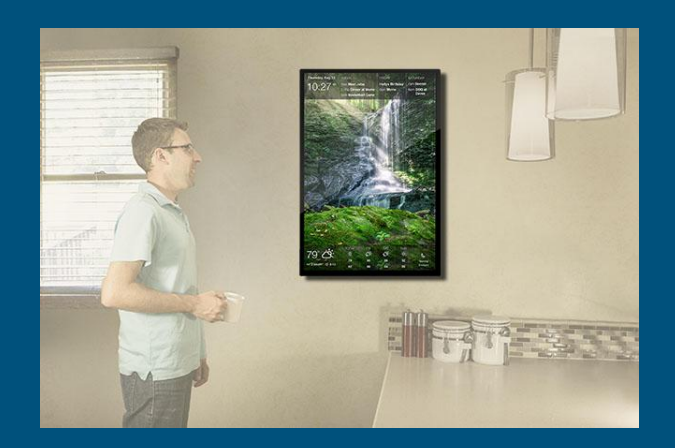

#### **DAKboard**

- **●** Customizable wall display
- **●** Can showcase photos, calendar events, and weather
- **●** Allows user to customize information to be displayed
- **●** Everything is done through web interface

# Functional Requirements

#### Modes of Operation:

- Shut Down
	- Everything is completely powered off
- Startup (transition)
	- GUI is loaded in kiosk mode, display is briefly off and sensors are turned on
- Powered On
	- Display is on and capable of showing showing calendar, advertisements, messenger service, or announcements
	- Users can manually switch what the display shows
	- Switches to advertisements automatically when idle
	- When idle, switches to calendar if user stops at calendar
	- Perform periodic updates of the calendar, advertisements and announcements

# Functional Requirements

Modes of Operation Continued:

- Lie Down (transition)
	- o Transition Smart Calendar to Low power mode to shut off display
- Low Power
	- Smart Calendar is saving power, display is off, sensors stay on
- Wakeup (transition)
	- Transition calendar from Low Power mode to Powered On mode to turn on the display
- Shutting Down (transition)
	- Send tracking data to internet
	- Shut down all inputs and outputs
	- This is for safely restarting the system

# Functional Requirements

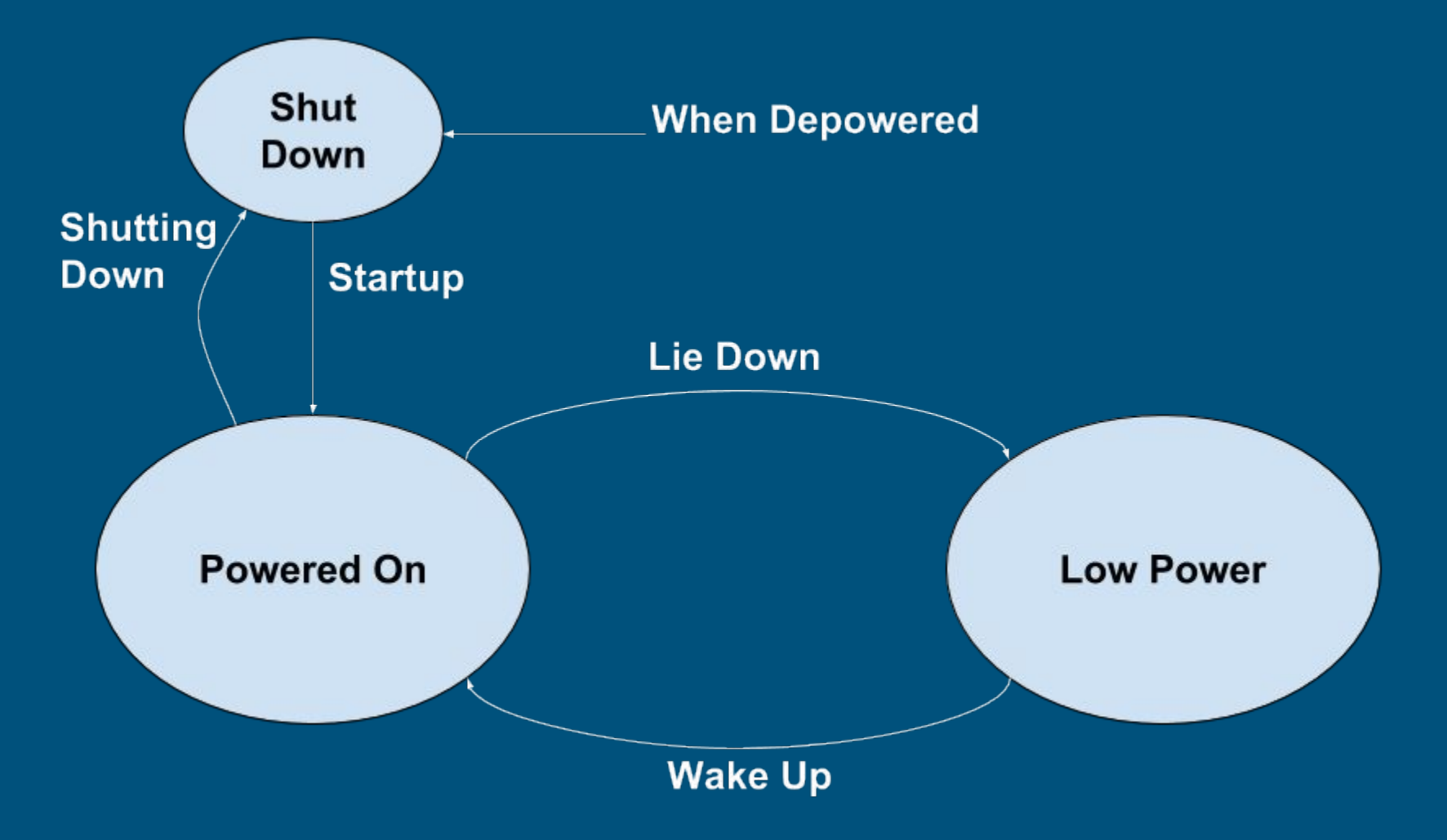

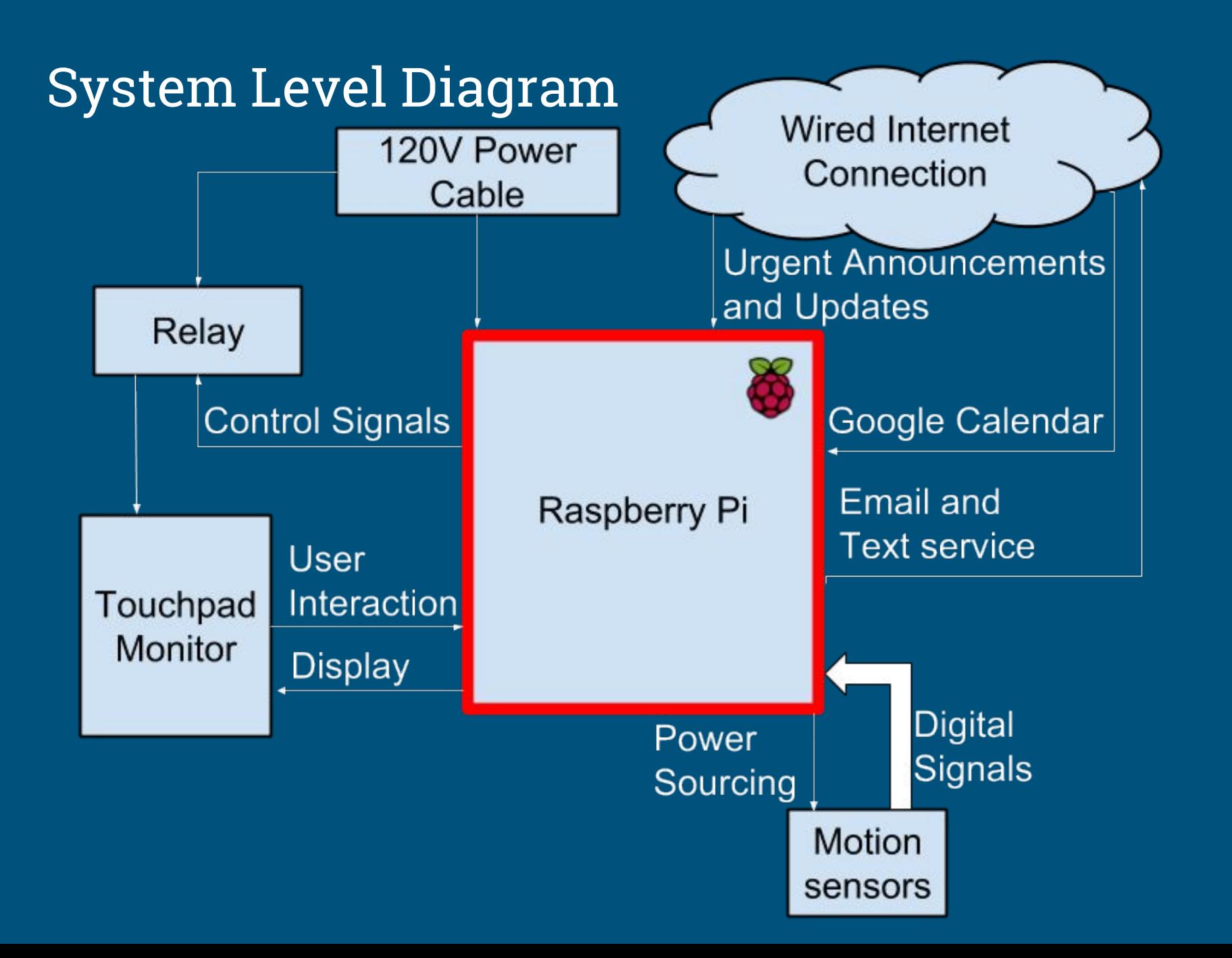

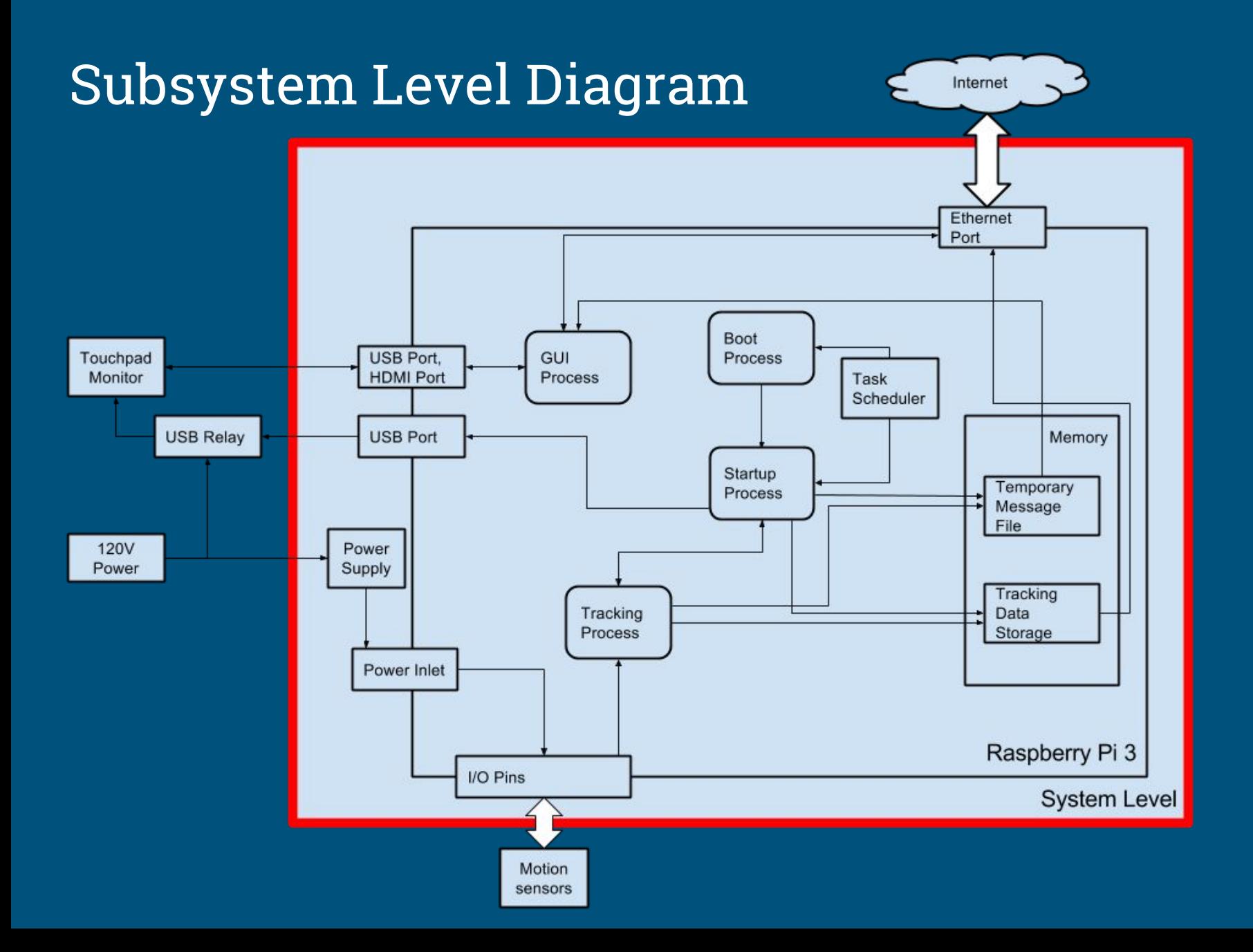

### GUI Process Subsystem

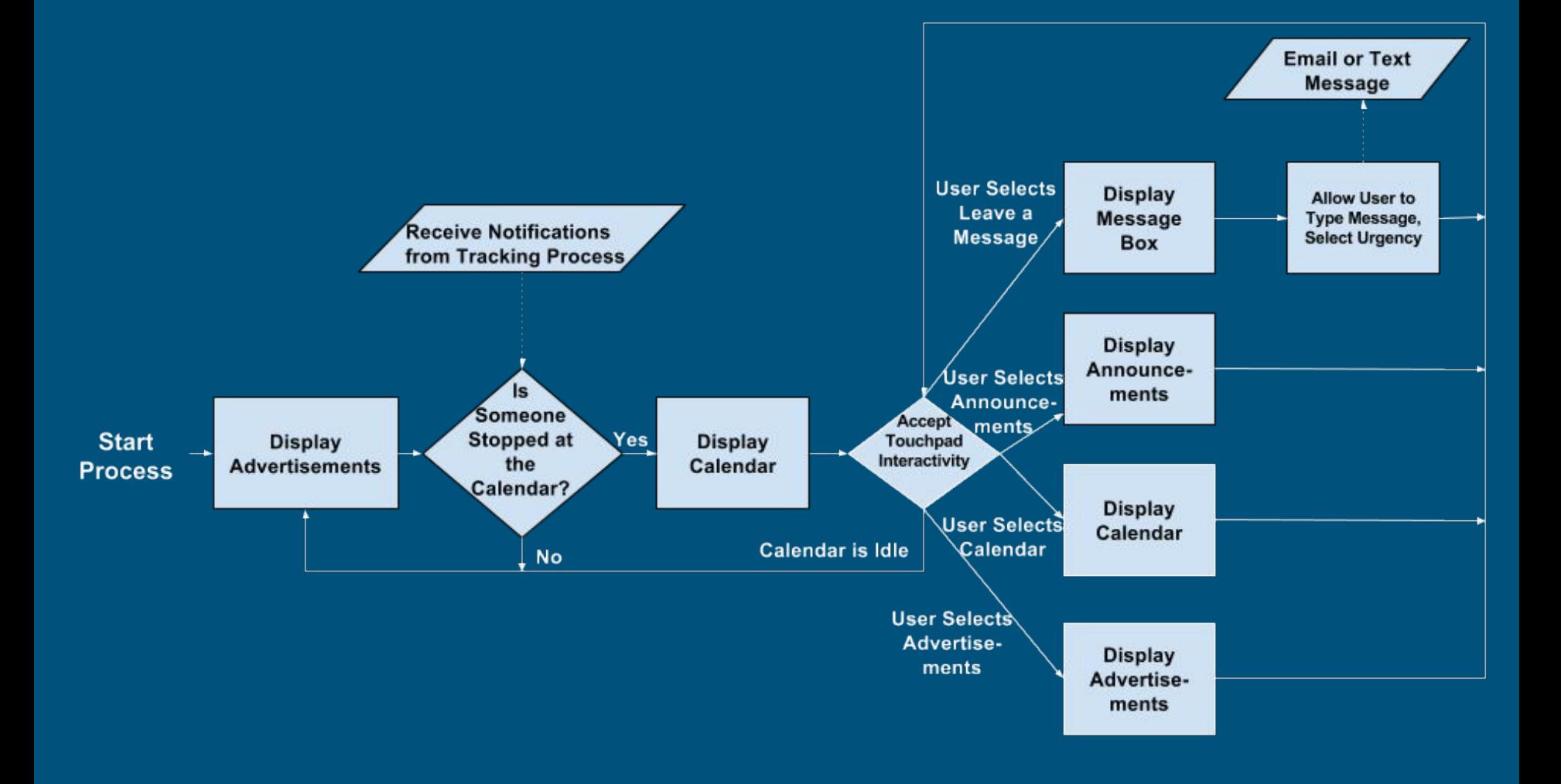

### Tracking Process Subsystem

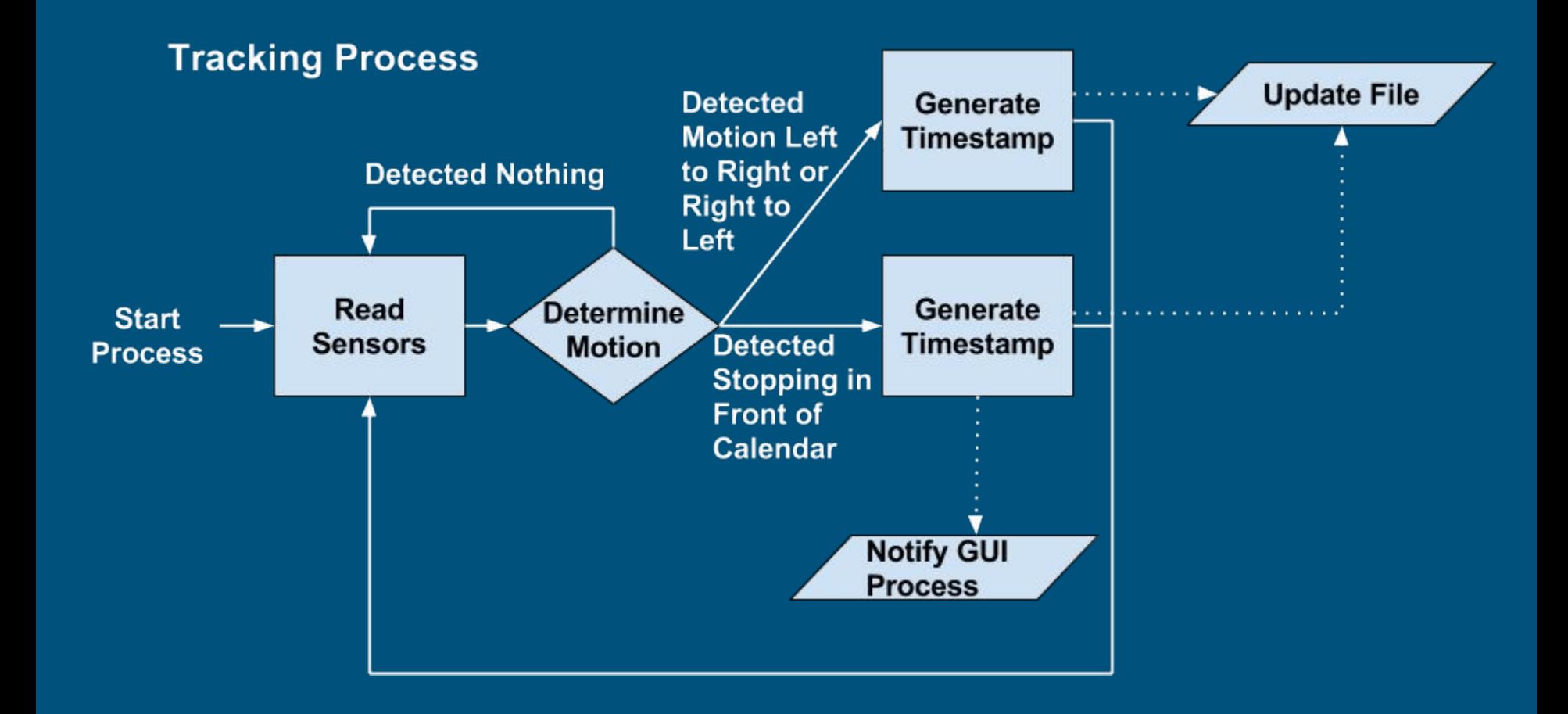

#### GUI Subsystem

- Made with HTML, CSS, Javascript, and PHP
- Contains tabs for displaying the professor's Calendar, advertisements, announcements, and messaging screen
- Displayed in Mozilla Firefox on bootup
	- Firefox extension R-kiosk is used to load Firefox in kiosk mode

#### ● Calendar page

- Contains professor's Google Calendar embedded into the web page
- External links removed using AdBlock Plus Firefox Extension

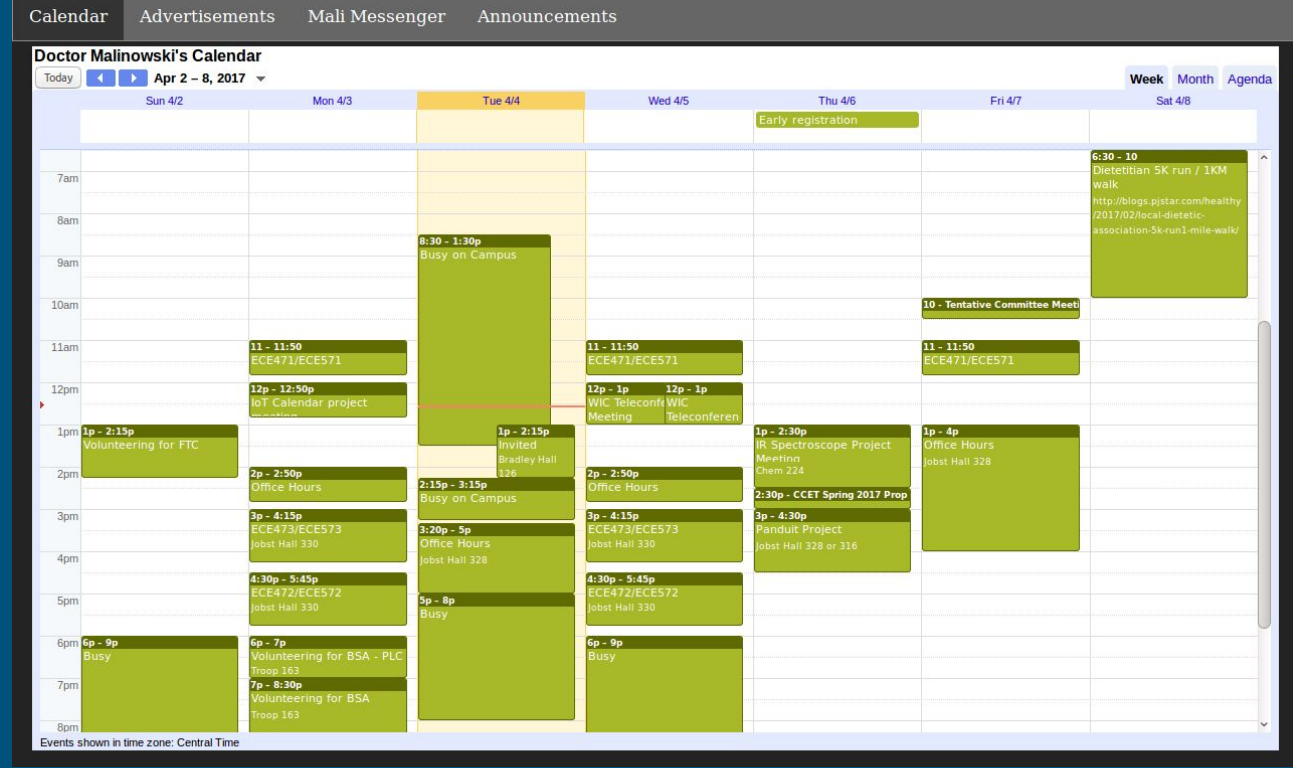

#### ● Advertisements page

- Alternates between displaying different advertisements every five seconds
- Slide functionality animation done using JavaScript
- Python script made that grabs any of the advertisement picture names in the images folder and throws it into the advertisement HTML page while replacing the old images .<br>Calendar Advertisements Mali Messenger Announcements

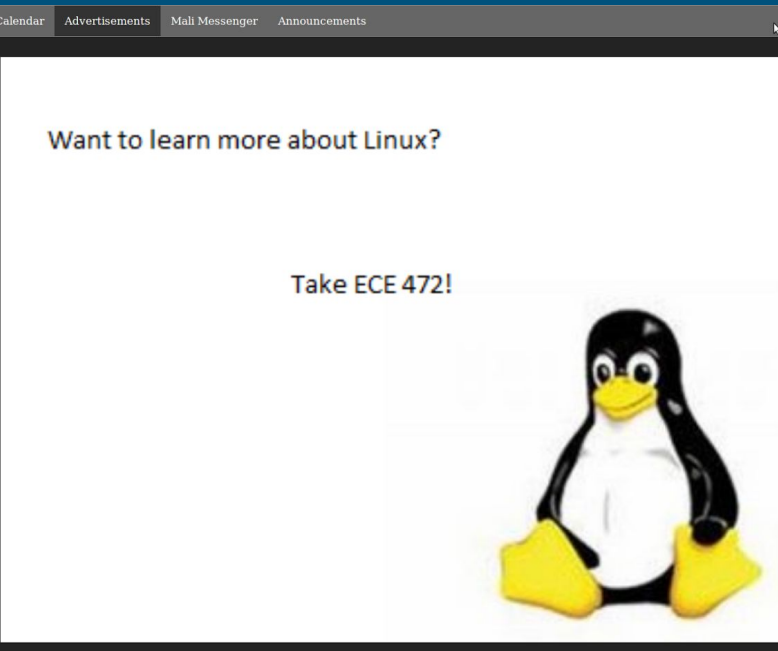

#### ● Mali Messenger page

- Allows user to type in and send message to either professor Malinowski's phone or email
- Firefox extension FxKeyboard installed so user can type message on touch screen
- Message is sent to a PHP script using HTTP post
- PHP script then sends this message to professor's email or phone number

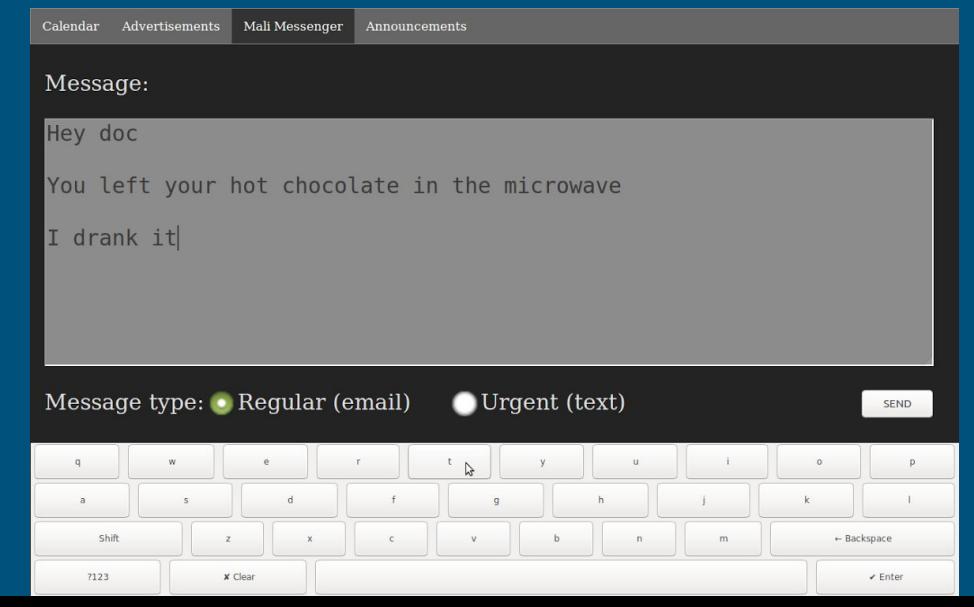

#### ● Announcements page

- Currently a placeholder
- Displays professor's announcements

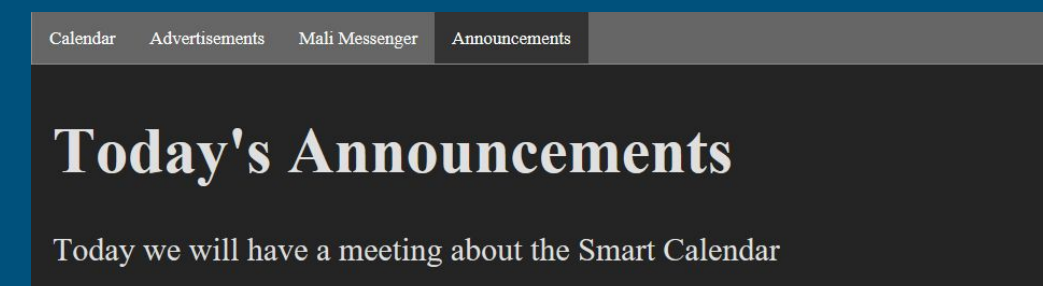

#### Updates

- Git is being used for updates
	- Command added to crontab on the Raspberry Pi that does an automatic git pull from the Calendar's master branch once every ten minutes

#### Background Services

- **•** Scripts made with Python
	- Also uses Bash, Cron, and other Linux utilities
- Boot Process
	- Controls the Pi on boot
- Startup Process
	- Contains multiple instruction sets
		- Starts/ends other services
		- Controls the monitor
- **•** Tracking Process
	- Reads sensors over GPIO
	- Communicates with other processes
	- Tracks and saves activity

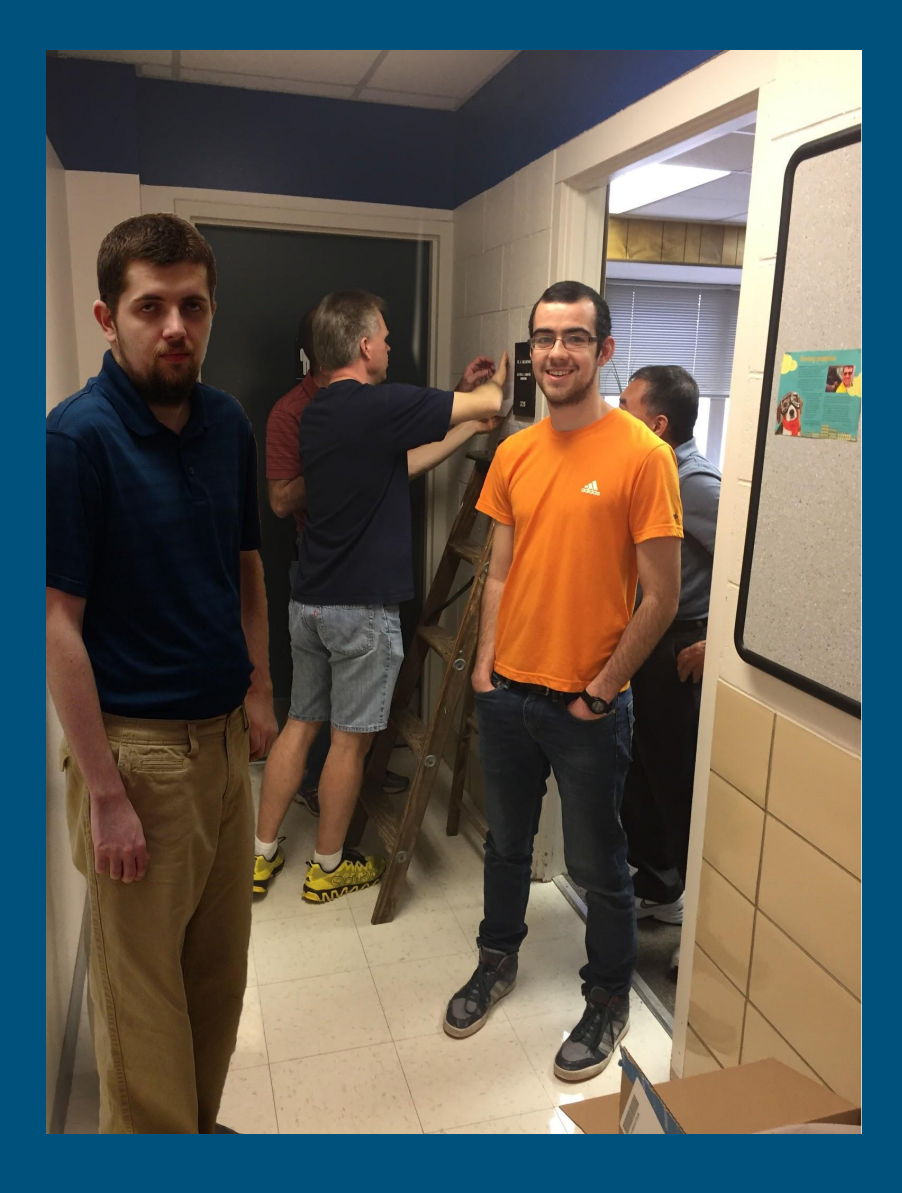

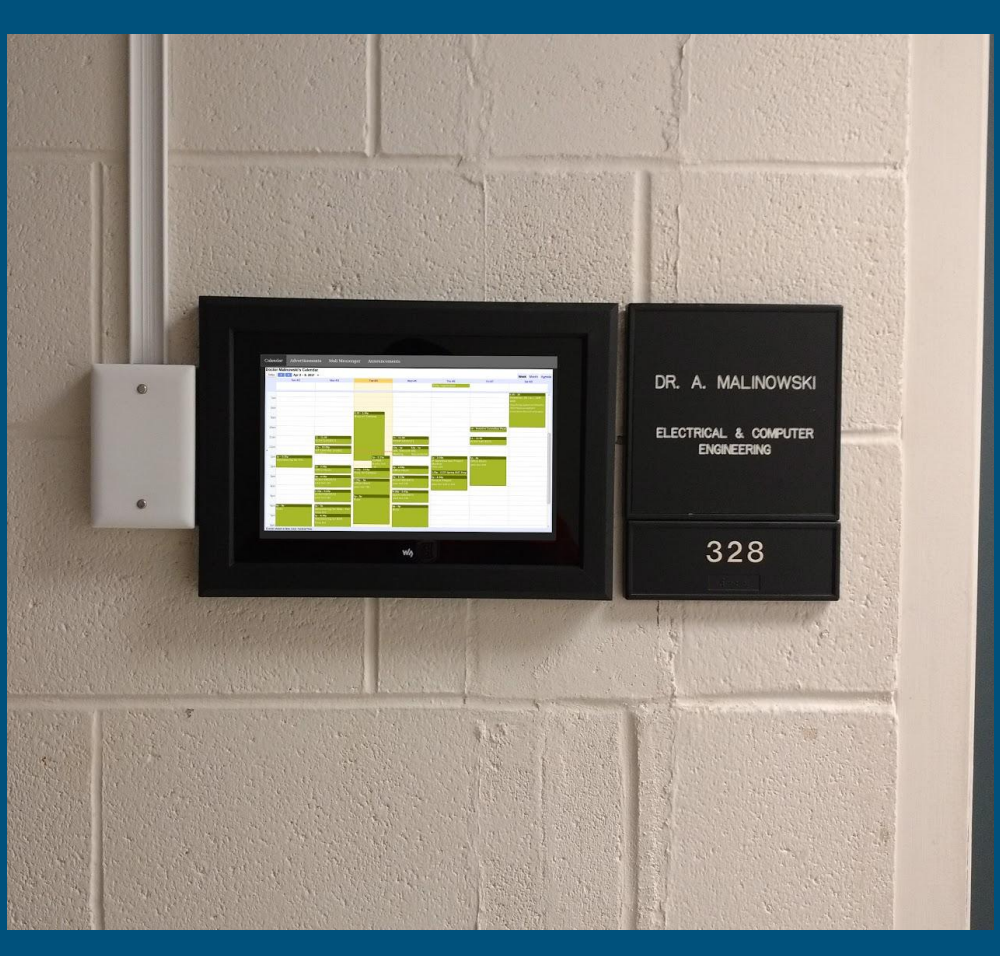

#### Parts

- Waveshare 10.1 inch 1280x800 IPS LCD Capacitive Touchscreen with case
	- \$118.99
- Raspberry Pi 3 with power supply, case and heatsinks
	- $\circ$  \$51.94
- Sandisk 32GB microSDHC card with normal SD card adapter
	- \$10.59
- Emy passive infrared motion sensor detector modules
	- \$5.49
- Ethernet\*, HDMI, USB and digital I/O cables\*
	- \$14.89
- SMAKN LCUS-1 type USB relay module\*
	- $\circ$  \$0.00

Total:\$201.90

\*Provided in house and is not included in price

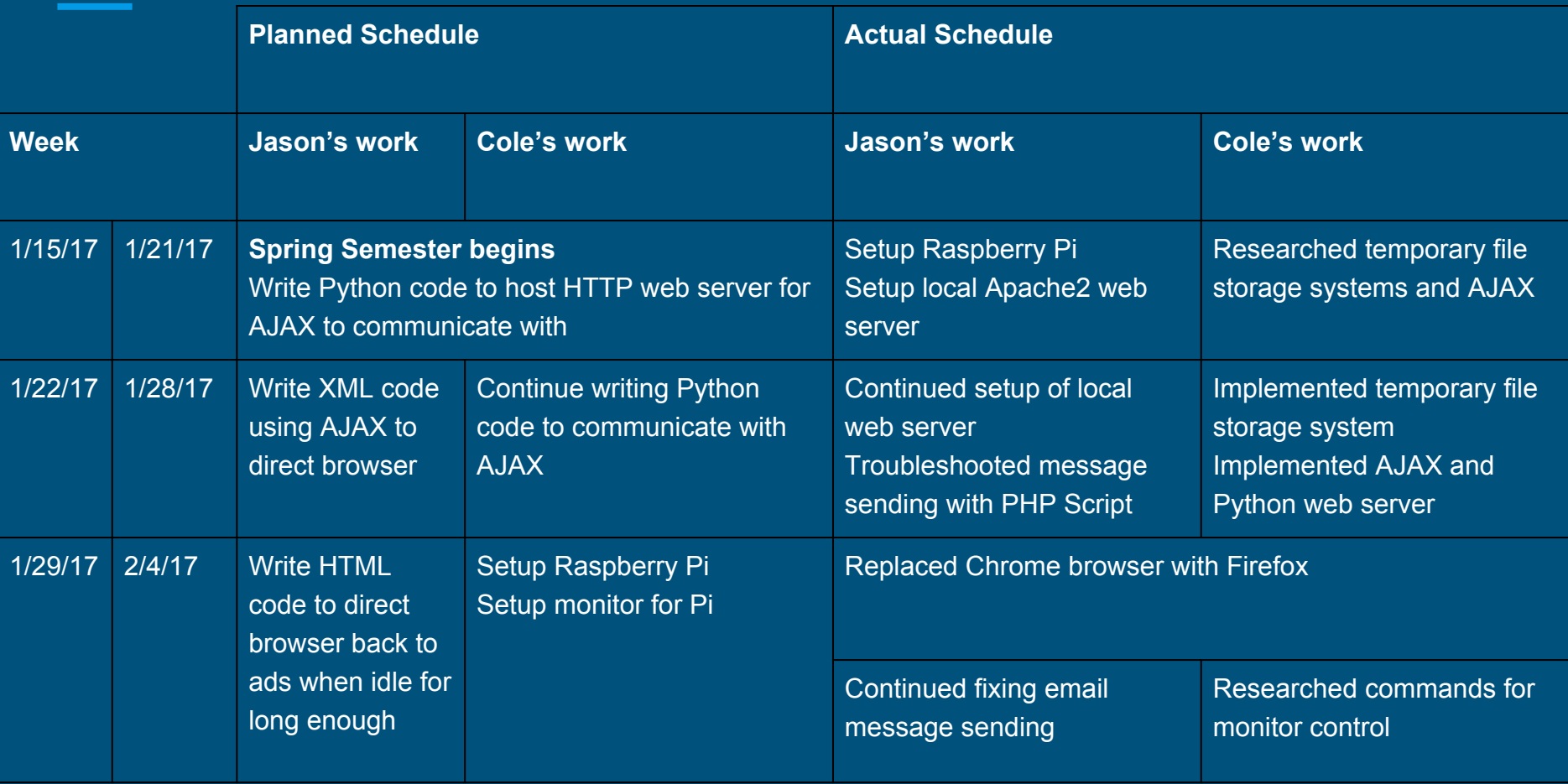

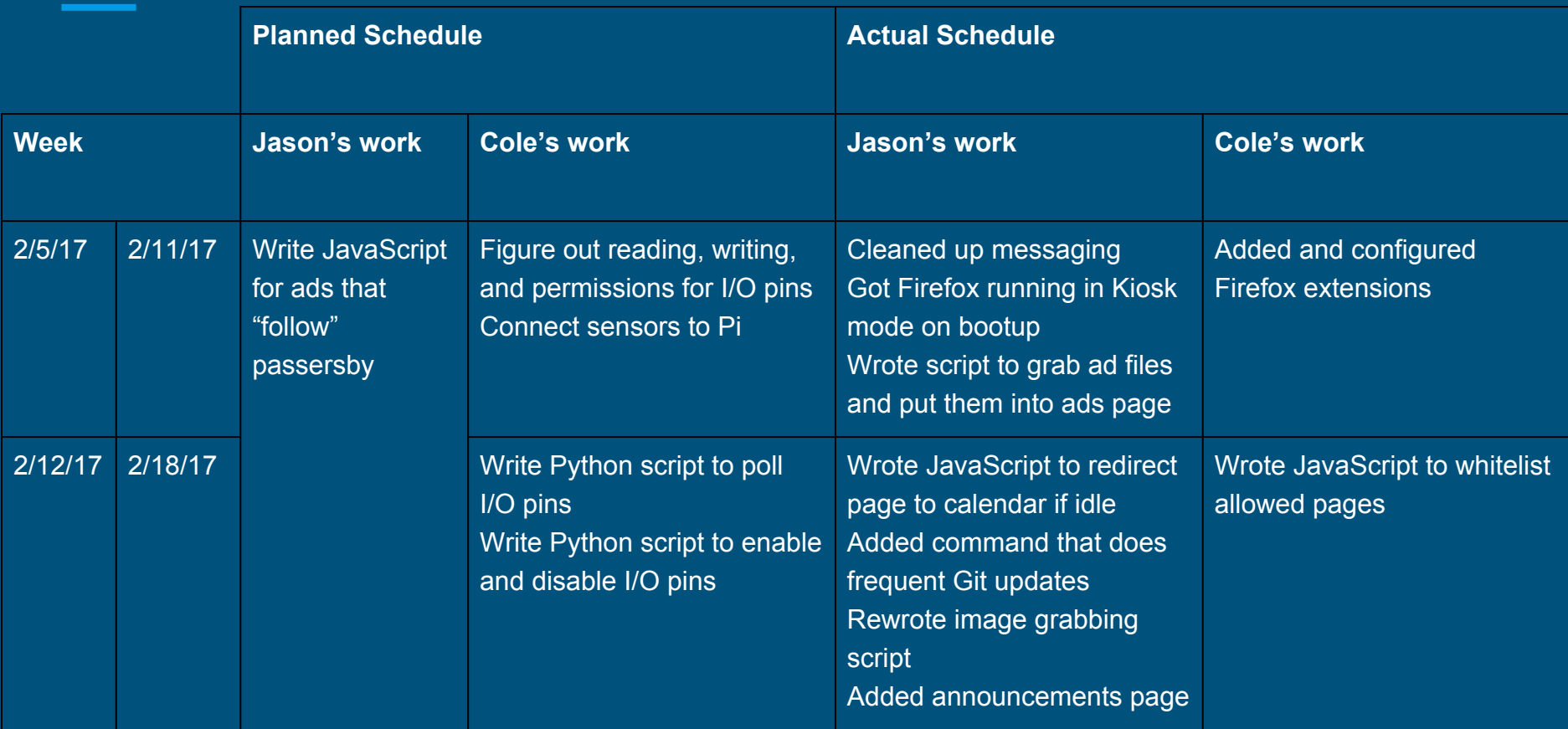

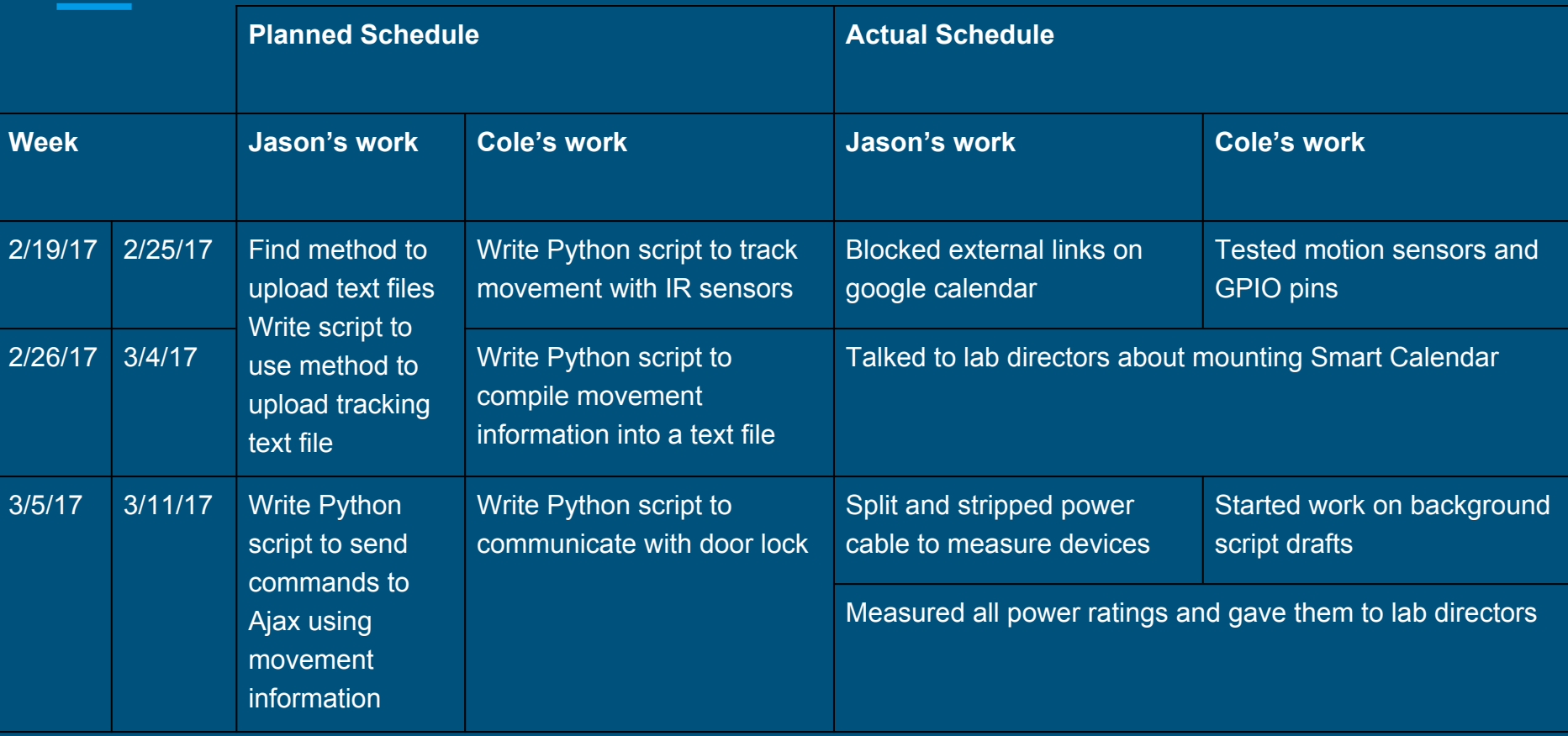

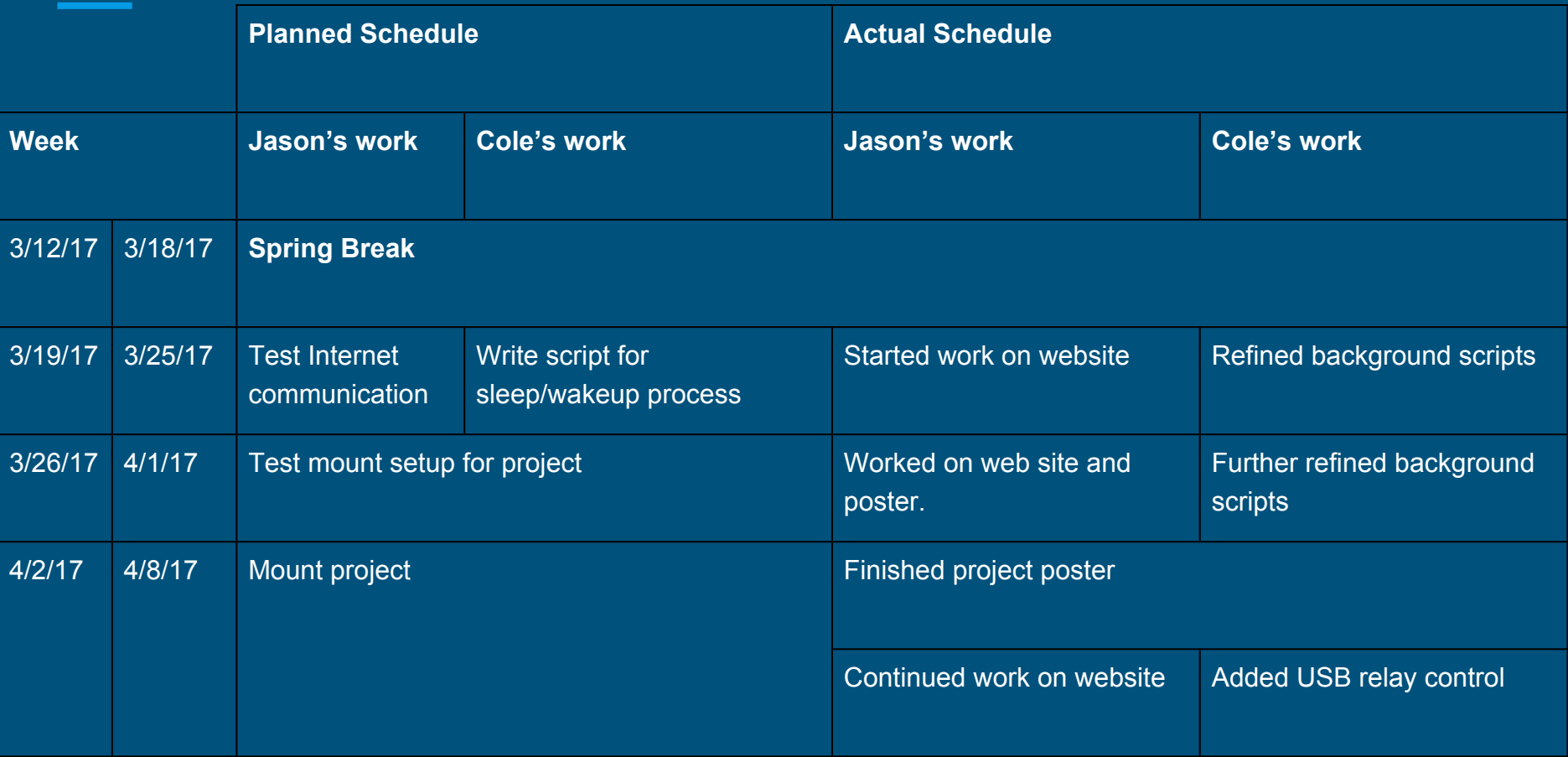

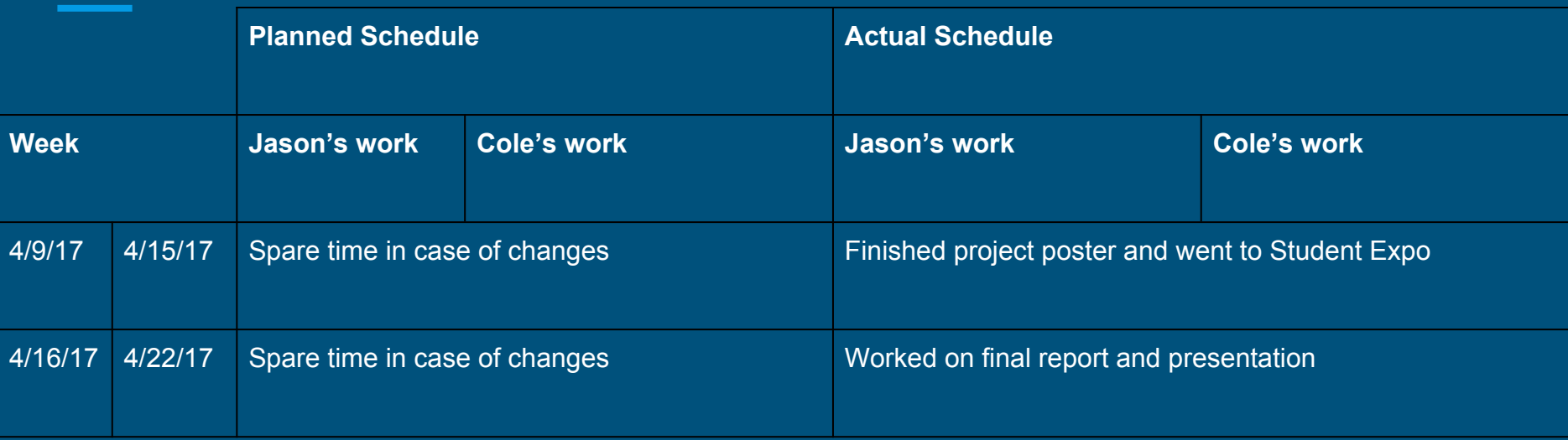

### Future Directions

#### ● Professor GPS tracking

- Messages professor if student is outside door
- Program for updating ads and announcements
	- Custom application with GUI
	- Google Drive
- Additional interactivity
	- Weather information
	- Weather alerts
	- Game
- Companion phone app
	- Contains main Smart Calendar features

### References

Archambault, Michael. "DAKboard Is a Customizable Wall Display for Photos, Calendar Events, and Weather." PetaPixel. N.p., 19 Aug. 2015. Web. [<http://petapixel.com/2015/08/19/dakboard-is-a-C](http://petapixel.com/2015/08/19/dakboard-is-a-)ustomizable-wall-display-for-photoscalendar-events-and-weather/>.

Barrett, Daniel J. *Linux Pocket Guide*. Sebastopol, CA: O'Reilly, 2004. Print.

"jQuery.ajax()." Ajax jQuery API Documentation. JQuery Foundation, n.d. Web. <http://api.jquery.com/jquery.ajax/>.

Kmccb. "Raspberry Pi Framed Informational Display - Google Calendar, Weather, and More.." Imgur. N.p., 07 Apr. 2016. Web. <http://imgur.com/gallery/z94Vr>.

"Linux Documentation." Linux Documentation. N.p., n.d. Web. <<https://linux.die.net/>>.

"PHP 5 Tutorial" PHP 5 Tutorial. W3 Schools, n.d. Web. 2016. <[http://www.w3schools.com/php/default.asp>](http://www.w3schools.com/php/default.asp)

"Python 2.7.12 Documentation." *Python 2.7.12 Documentation*. Python Software Foundation, n.d. Web. 2016. <https://docs.python.org/2.7/>.

# Questions?

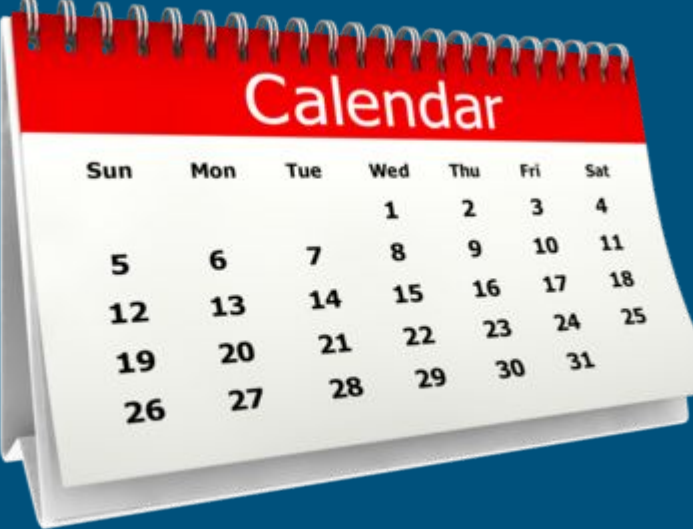

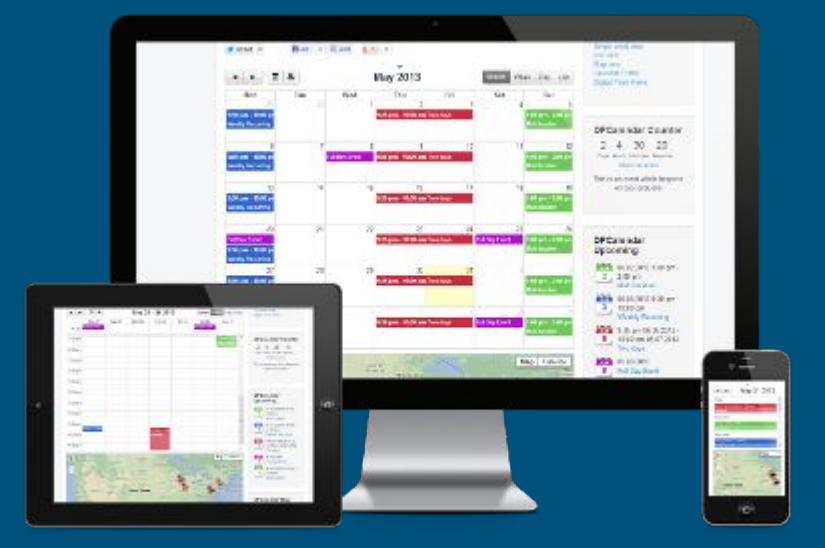